# CLASS GRADEBOOK GUIDE 4.0 - 1/10/2024

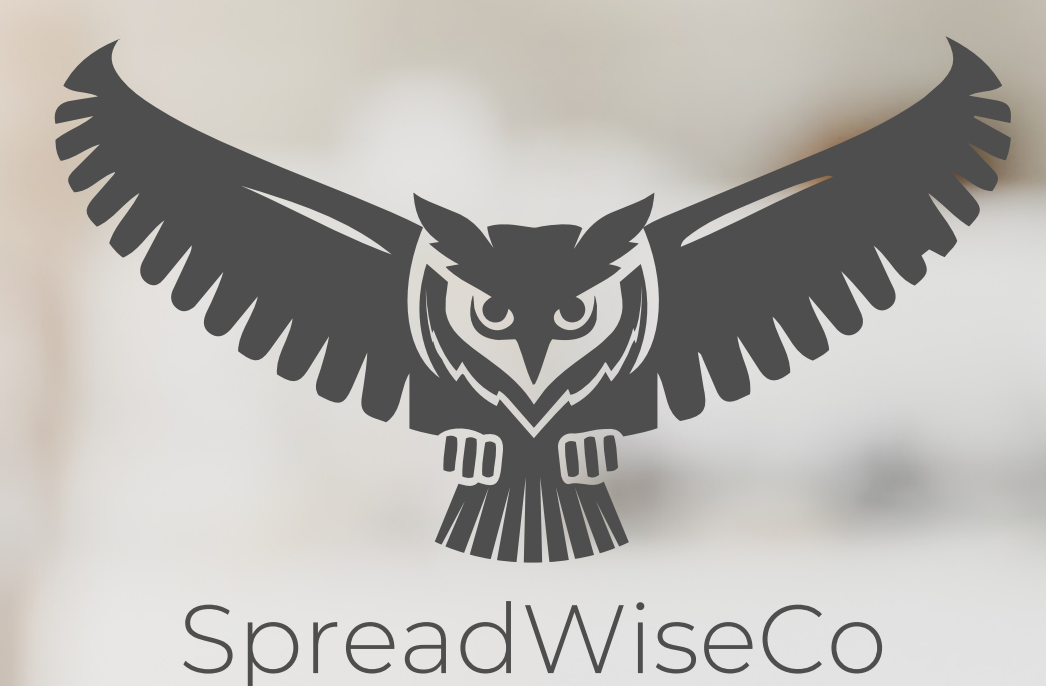

Spreadsheets Reimagined

#### GUIDE OVERVIEW

These tools are designed to be easy to use, with minimal inputs from you, and many outputs from us. Follow each tool guide closely. There are normally only a few true steps within the guide, but the rest is information to help you along the way.

### GUIDE LEGEND

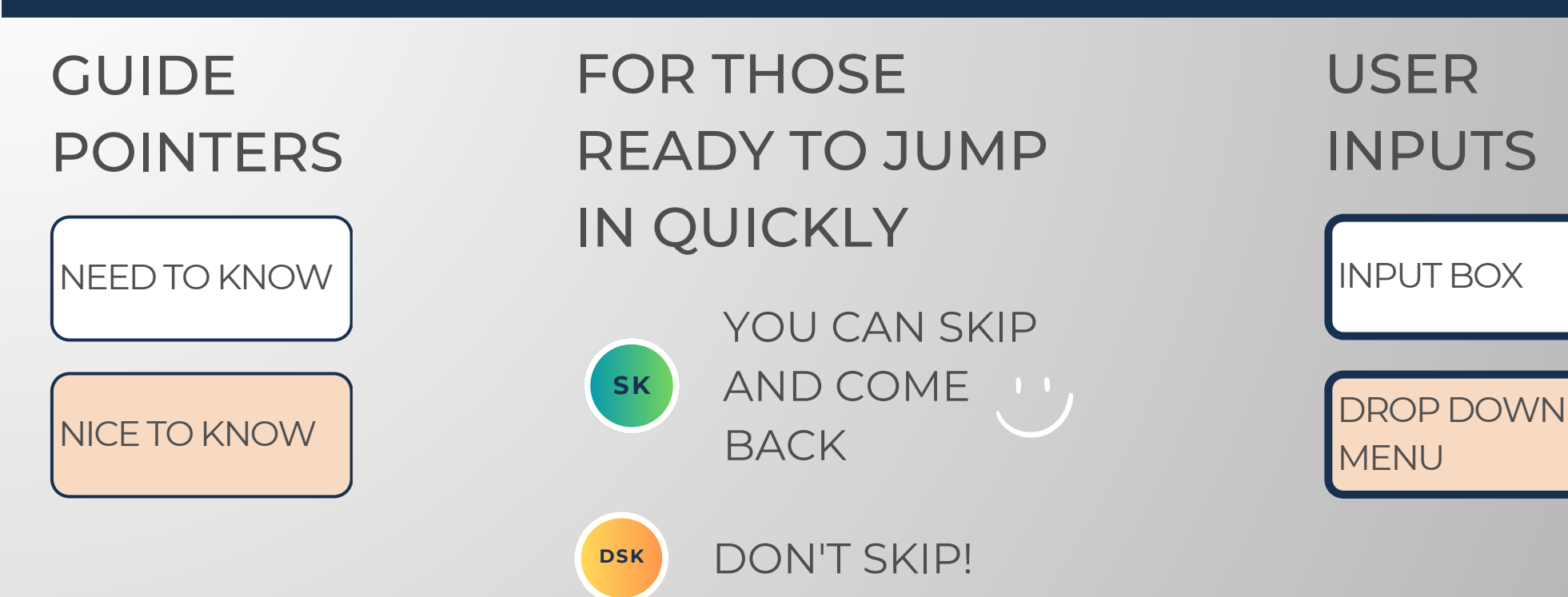

#### REVISION INFORMATION

Latest Class Gradebook Revision: 4.0

#### PASSWORD

- Tabs are locked to prevent accidental formula errors. Password: "swc"
- Use with discretion. Formulas and setups are extremely complex.

### 1 - GETTING STARTED

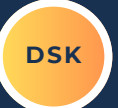

#### THIS JOURNEY BEGINS BY SETTING UP YOUR CLASS TABS

#### CLASSROOM TRACKER - Intro to Algebra - 1 **SET CLASS CODE** Intro to Algebra CATEGORIES CLASS EXERCISES HOMEWORK MIDTERM PROJECTS FINAL EXAM CATEGORY 6 CATEGORY 7 CATEGORY 8 CATEGORY 9 CATEGORY 10 SET SEMESTER / BLOCK  $1.0$ % WEIGHT 10.00% 25.00% 35,00%  $0.00%$ 0.00%  $0.00%$ 0.00% 10.00% 20.00% 0.00% SYLLABUS CATEGORY ASSIGNMENT COUNT  $\overline{0}$  $\overline{2}$  $\overline{0}$  $\overline{1}$  $\overline{0}$  $\overline{0}$  $\overline{0}$  $\overline{0}$  $\overline{0}$  $\overline{0}$ YOU CAN PREFIL THE ASSIGNMENTS, BUT A 100% 93% D 79% 72% F 72% **GRADE SCALE B** 93%  $\overline{c}$ 86% 79% 86% 0% DON'T SELECT THE CATEGORY UNTIL YOU'RE READY FOR THE GRADES TO BE INCLUDED IN THE CALCULATION Class nt11  $n12$  $\overline{13}$  $14$  $\mathcal{R}$  $22$  $23$  $n:32$  $33$ 34  $\overline{37}$  $_{38}$  $\geq$ Grade % GRADE 80% 80% 80% 80% 80% 80% 80% 80% 80% 80% 80% 80% 80% 80% 80% 80% 80% 80% 80% 80% 80% 80% 80% 80% 80% 80% 80% 80% 80% 80% 80% 80% 80% 80% 80% 80% **RONG** LETTER GRADE  $\epsilon$  $\epsilon$  $\epsilon$  $\mathsf{c}$  $c$  $c$  $c$  $c$   $c$  $c$  $\epsilon$  $\epsilon$  $\epsilon$  $\epsilon$  $\epsilon$  $\epsilon$  $\epsilon$  $\mathbf{c}$  $\mathbf{c}$  $c$  $\mathsf{c}^ \mathsf{c}^$  $c$  $c$  $c$  $\epsilon$  $c \mid c$  $\epsilon$  $\mathsf{C}$  $\epsilon$  $\epsilon$  $\epsilon$  $\epsilon$  $\epsilon$  $\epsilon$  $\epsilon$  $\epsilon$  $\epsilon$  $\epsilon$  $\epsilon$ Category Assignment Curve Gradebook **HOMEWORK** Homework 1 1.00 70.0% 70.0% 70.0% 0.0% 70.0% 70.0% 70.0% 70.0% 70.0% 70.0% 70.0% 70.0% 70.0% 70.0% 1 70.0% 70.0% 70.0% 70.0% **PROJECTS** Project 1  $1.00$ 82.0% 82.0% 82.0% 82.0% 82.0% 82.0% 82.0% 82.0% 82.0% 82.0% 82.0% 82.0% 82.0% 82.0% 82.0% 82.0% 82.0% 82.0% 82.0% 82.0% 82.0% 82.0% 82.0% 82.0% 82.0% 82.0% 82.0% 82.0% 82.0% 82.0% 82.0% 82.0% 82.0% 82.0% 82.0% 82.0% 82.0% 8 HOMEWORK Homework 2 1.00 81.0% 81.0% 81.0% 81.0% 81.0% 81.0% 81.0% 81.0% 81.0% 81.0% 81.0% 81.0% 81.0% 81.0% 81.0% 81.0% 81.0% 81.0% 81.0% 81.0% 81.0% 81.0% 81.0% 81.0% 81.0% 81.0% 81.0% 81.0% 81.0% 81.0% 81.0% 81.0% 81.0% 81.0% 81.0% 81.0% 81.0% 81.0% 81.0% 1.00 1.00  $1.00$ 1.00  $1.00$ 1.00 1.00  $1.00$  $1.00$ 1.00 1.00 1.00 1.00  $1.00$ 1.00 1.00 1.00 1.00  $1.00$ 1.00 1.00 1.00 1.00  $1.00$ 1.00 1.00 1.00 1.00 1.00 1.00 1.00 1.00  $1.00$ 1.00 1.00 1.00 1.00

Built With **Microsoft Excel**

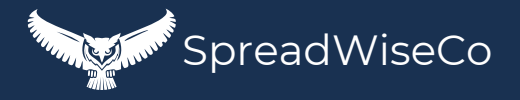

## 2 - CLASS SETUP

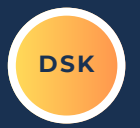

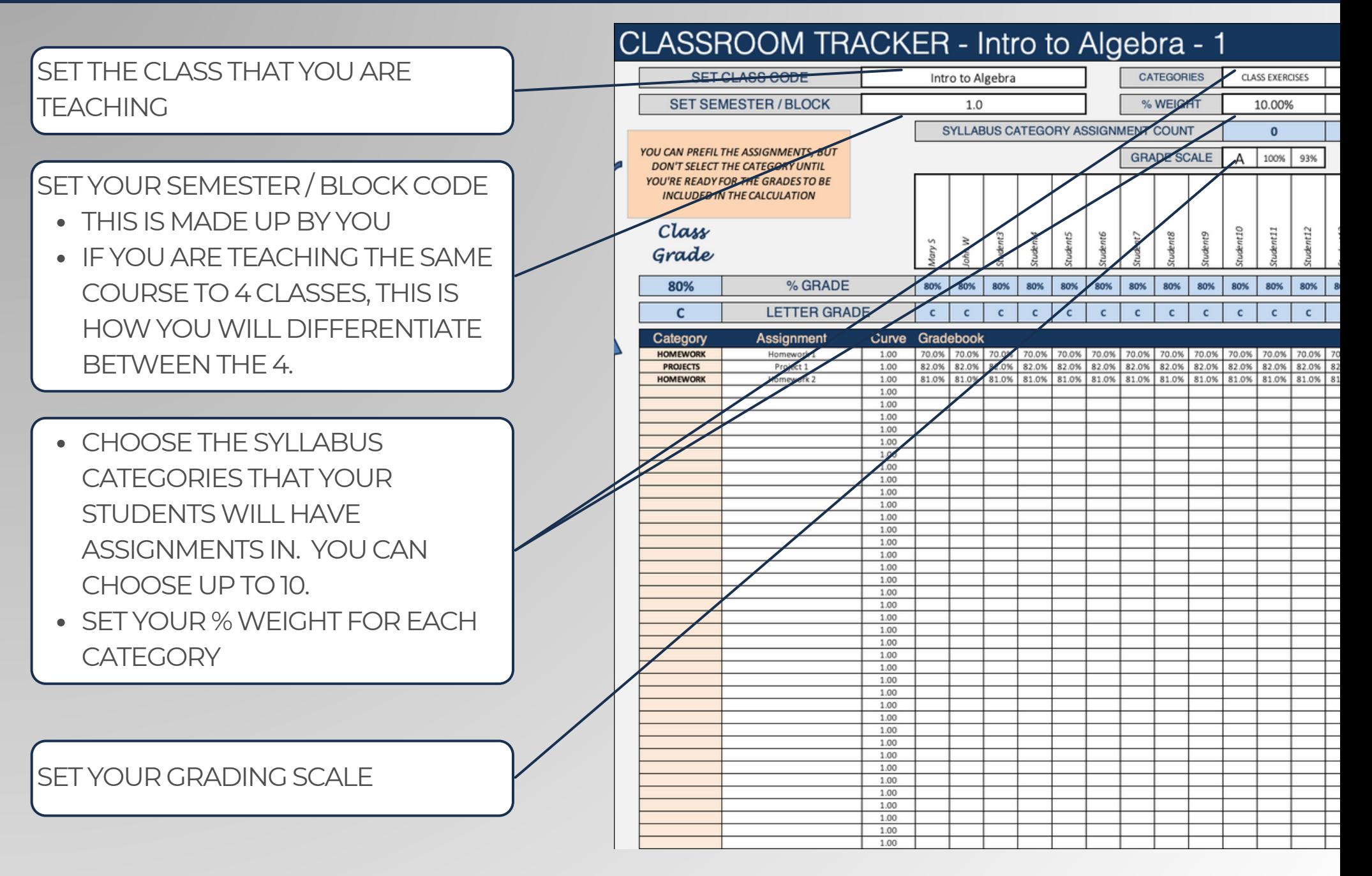

Built With **Microsoft Excel**

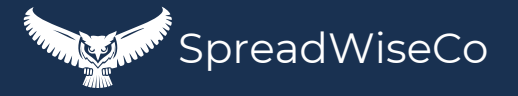

## 3 - STUDENT ROSTER **DATE A**

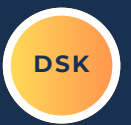

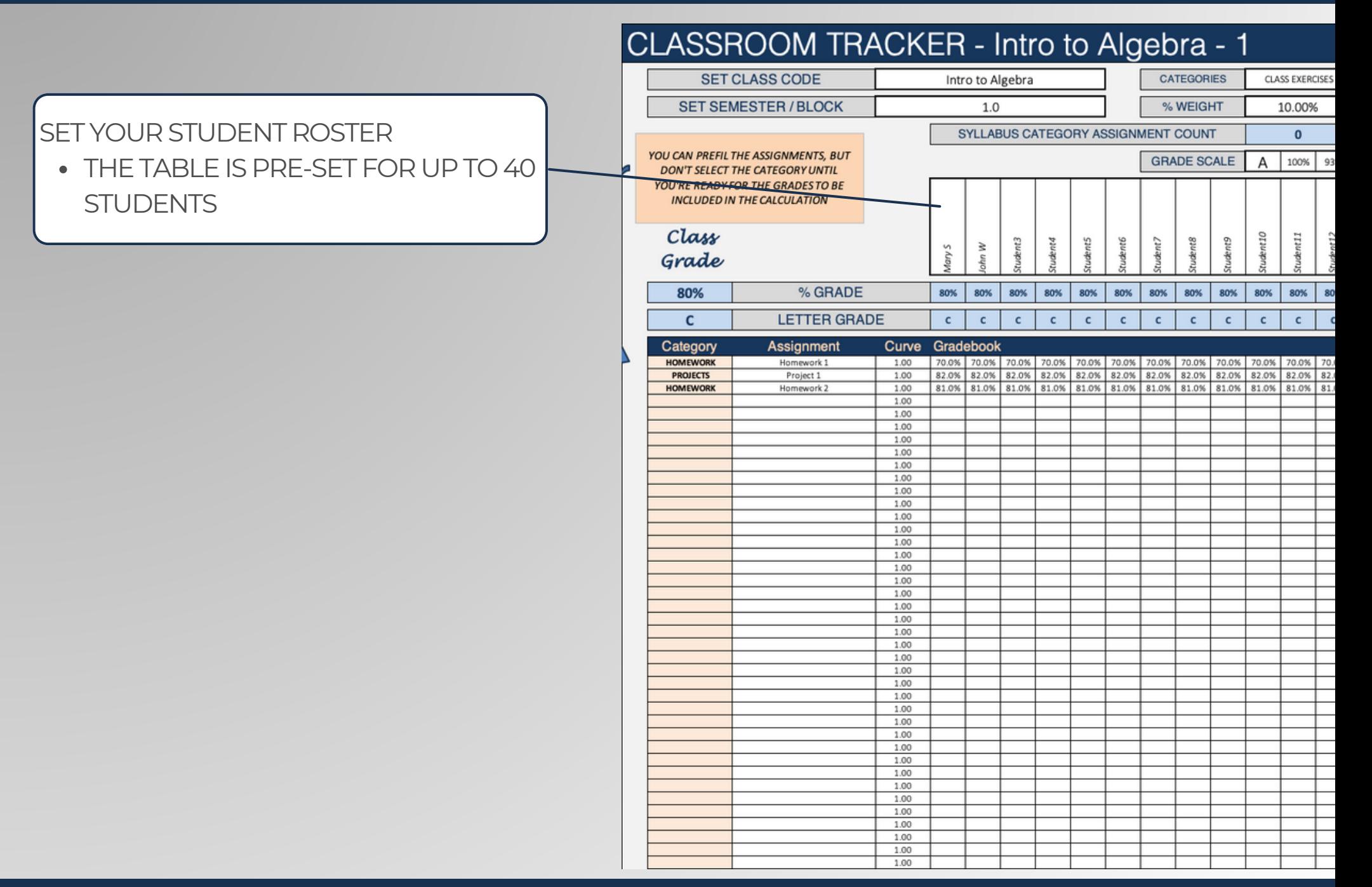

Built With **Microsoft Excel**

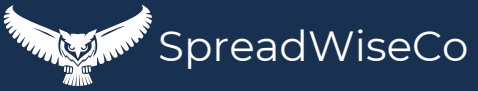

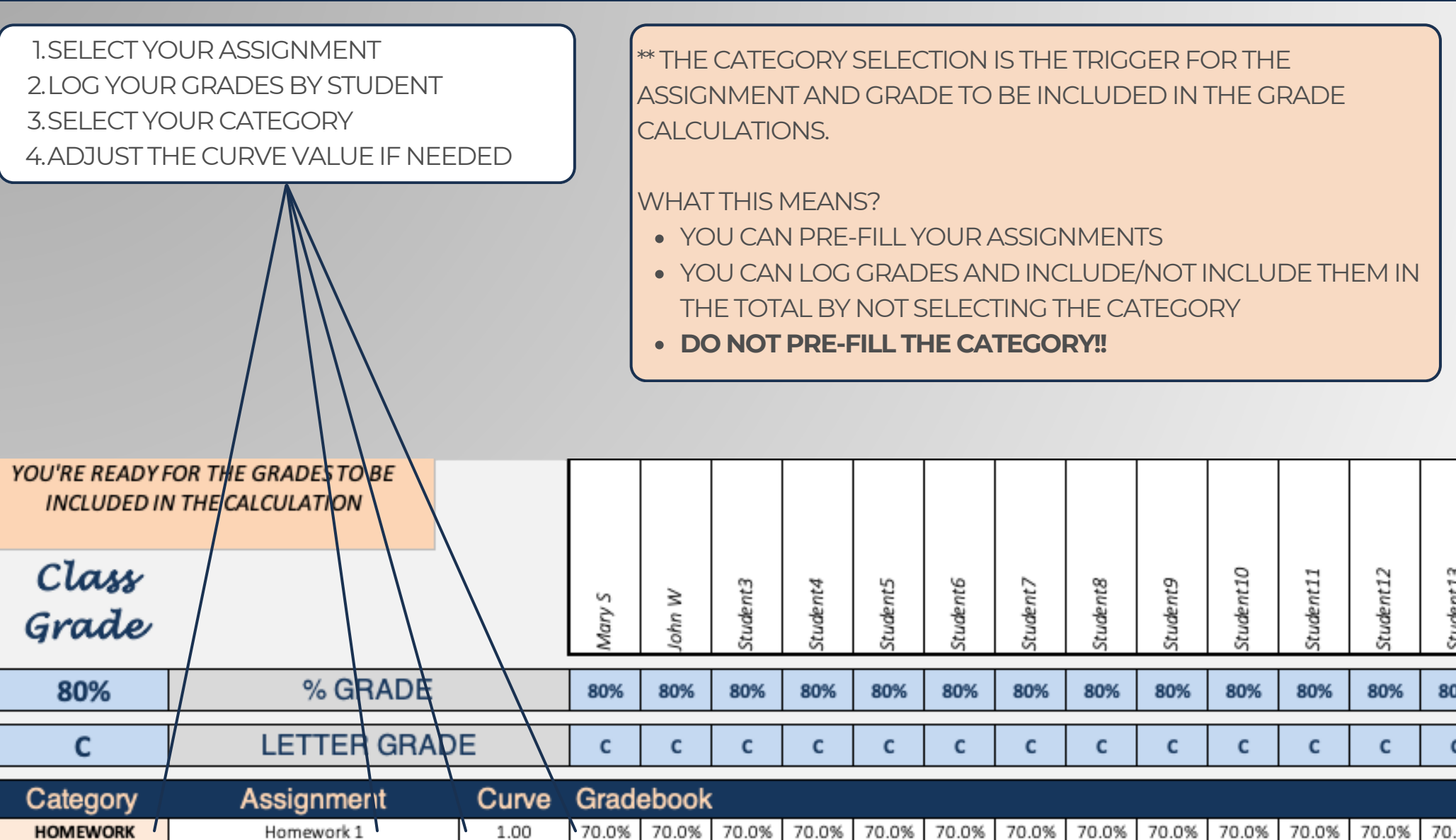

4 - GRADE TRACKING **DSK**

#### 82.0% **PROJECTS** Project 1 1.00 82.0% 82.0% 82.0% 82.0% 82.0% 82.0% 82.0% 82.0% 82.0% 82.0% 82.0% 1.00 81.0% 81.0% 81.0% 81.0% 81.0% 81.0% 81.0% 81.0% 81.0% 81.0% **HOMEWORK** Homework 2 81.0% 81.0% 1.00 1.00 Built With

**Microsoft Excel**

• Not Optimized For use with **Google Sheets**

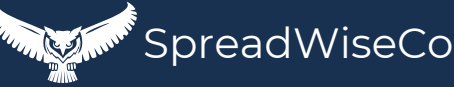

82.

81

### 5 - GRADE RESULTS **DATE:**

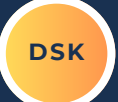

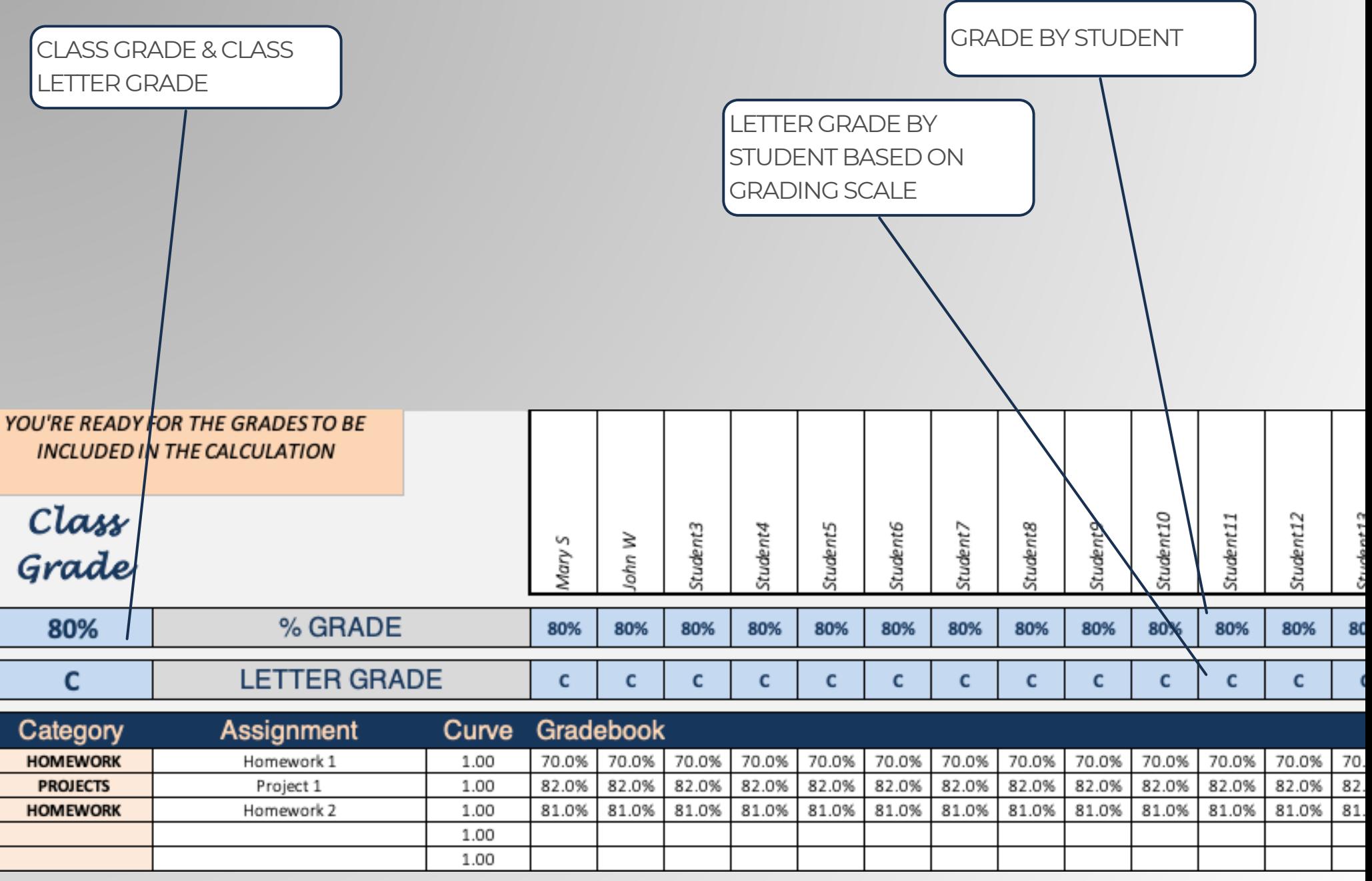

Built With **Microsoft Excel**

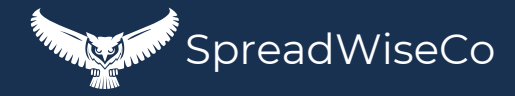

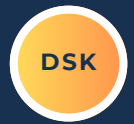

#### THIS IS REALLYEASY!

- RIGHT CLICK ON THETAB AND MAKE A COPY
- o RENAME THE TAB FOR THE NEXT SEQUENTIAL TAB #
	- **CLASS1, CLASS2, CLASS3, CLASS4, ETC** 
		- **THESE TAB NAMES MATCH UPWITH THE TAB NAME COLUMN IN THE 'CLASSDATA' TAB. THE NAMES NEED TO MATCH IN ORDER FOR THE DATA TO PULL INTO YOUR DASHBOARD GRAPH**

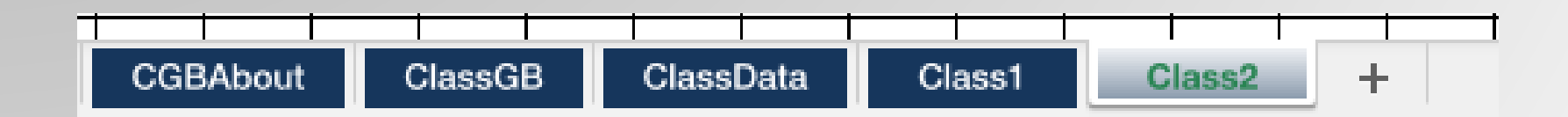

Built With **Microsoft Excel** • Not Optimized For use with **Google Sheets**

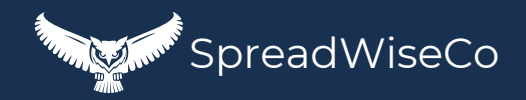

### 8 - ASSIGNMENT CURVE FEATURE

ALL CURVEVALUES ARE PRE-SET TO A 1.00

- $\bullet$  A 1.00 = NO CURVE
- < 1.00WILL LOWER ALL CLASS GRADES FOR THAT ASSIGNMENT
- >1.00WILL RAISE ALL CLASS GRADES FOR THAT ASSIGNMENT

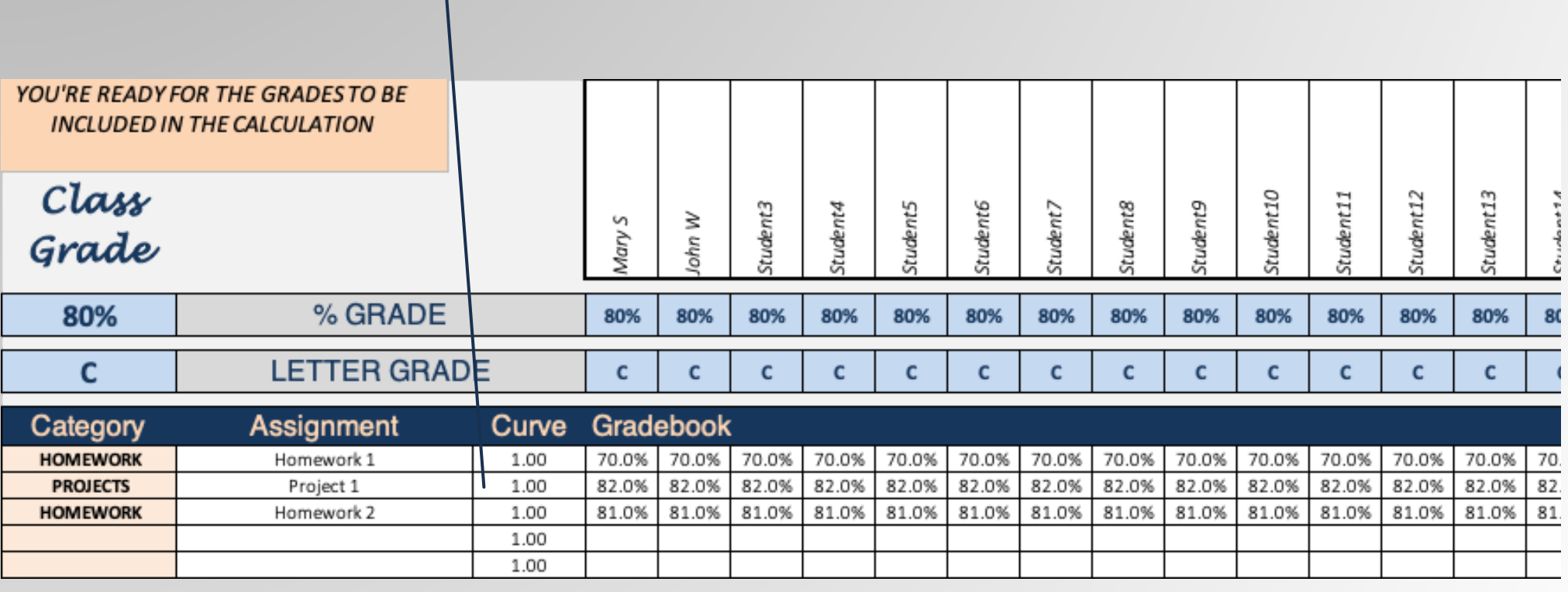

**Built With Microsoft Excel**

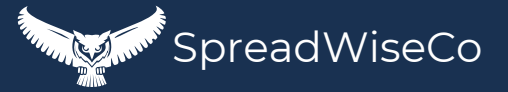

# IMPORTANT

\*The contents of your purchase are for informational purposes only. SpreadWiseCo LLC is not liable to any person or entity for harm, damages, loss, claims, costs, or any other liabilities with regards to personal use of the spreadsheet templates and guides.

\*All materials included in this purchase are for personal use only. The templates, designs, and setups are SpreadWiseCo LLC Copyright, and cannot be distributed, sold, duplicated, reproduced, or used in any form without the written consent of the author.